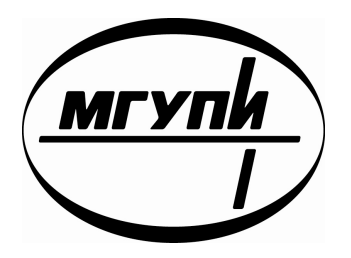

ФЕДЕРАЛЬНОЕ АГЕНСТВО ПО ОБРАЗОВАНИЮ

ГОСУДАРСТВЕННОЕ ОБРАЗОВАТЕЛЬНОЕ УЧРЕЖДЕНИЕ ВЫСШЕГО ПРОФЕССИОНАЛЬНОГО ОБРАЗОВАНИЯ

МОСКОВСКИЙ ГОСУДАРСТВЕННЫЙ УНИВЕРСИТЕТ ПРИБОРОСТРОЕНИЯ И ИНФОРМАТИКИ

## Т.Ю. Морозова, В.В. Никонов, М.А. Чистякова

# **РЕКОМЕНДАЦИИ ПО ВЫПОЛНЕНИЮ И ЗАЩИТЕ ДИПЛОМНЫХ ПРОЕКТОВ**

для студентов специальности 230102 «Автоматизированные системы обработки информации и управления»

Москва 2010

*Рекомендовано к изданию в качестве учебного пособия редакционно*−*издательским советом МГУПИ*

**РЕКОМЕНДАЦИИ ПО ВЫПОЛНЕНИЮ И ЗАЩИТЕ ДИПЛОМНЫХ ПРОЕКТОВ:** методические рекомендации для студентов старших курсов / Сост. Т.Ю. Морозова, В.В. Никонов, М.А. Чистякова. − М.:МГУПИ, 2010 − 49 с.

Настоящие методические рекомендации являются руководством по проведению преддипломной практики, выполнению и защите дипломных проектов. Даются указания по структуре и содержанию пояснительной записки и графического материала проекта. Приводятся рекомендации по выполнению отдельных разделов дипломного проекта.

Данные рекомендации предназначены для студентов специальности 230102( «Автоматизированные системы обработки информации и управления») для всех форм обучения. Пособие может быть так же полезно для преподавателей и специалистов, участвующих в дипломном проектировании.

> © Морозова Т.Ю., Никонов В.В., Чистякова М.А. 2010 © МГУПИ, 2010

## **ОГЛАВЛЕНИЕ**

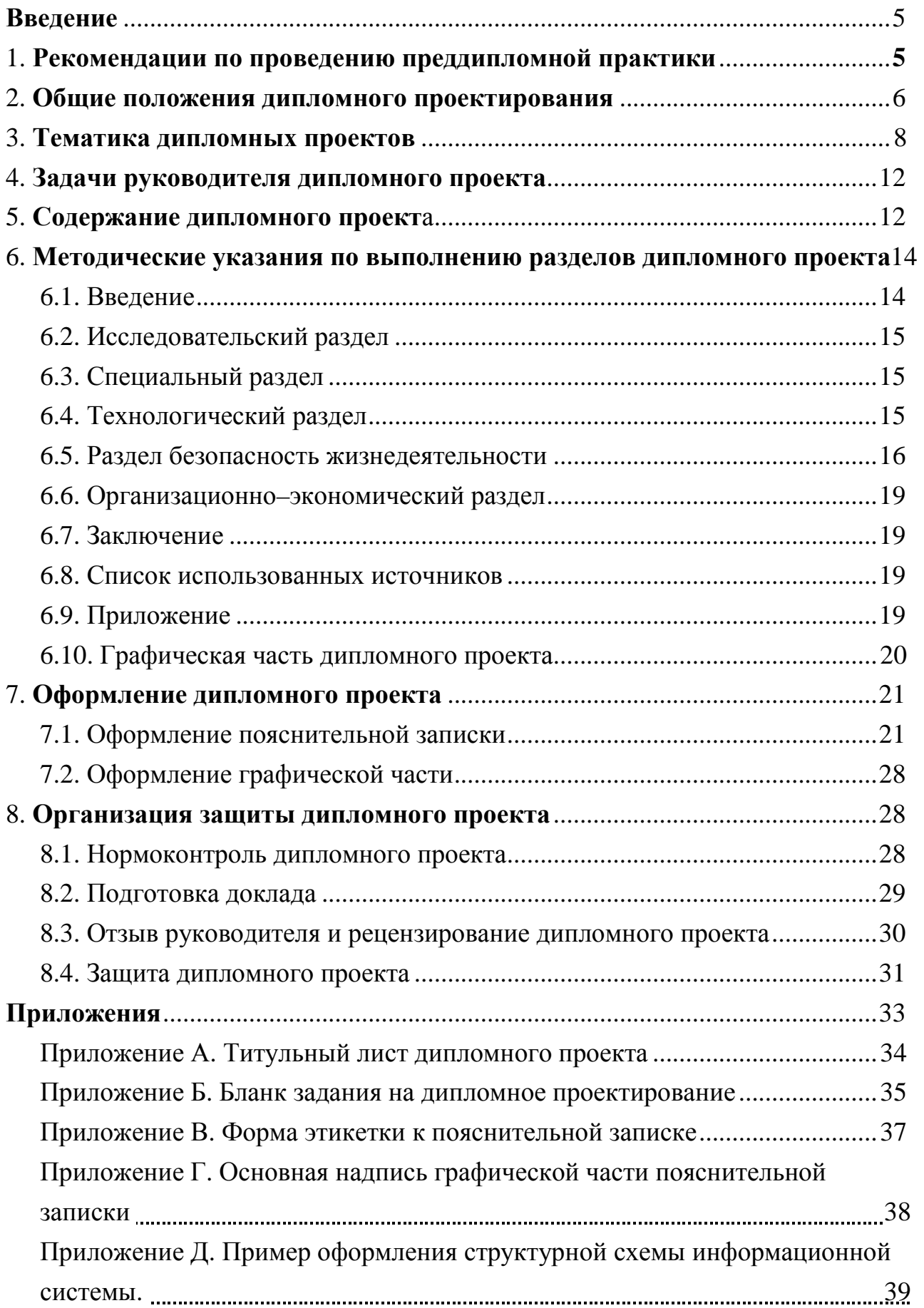

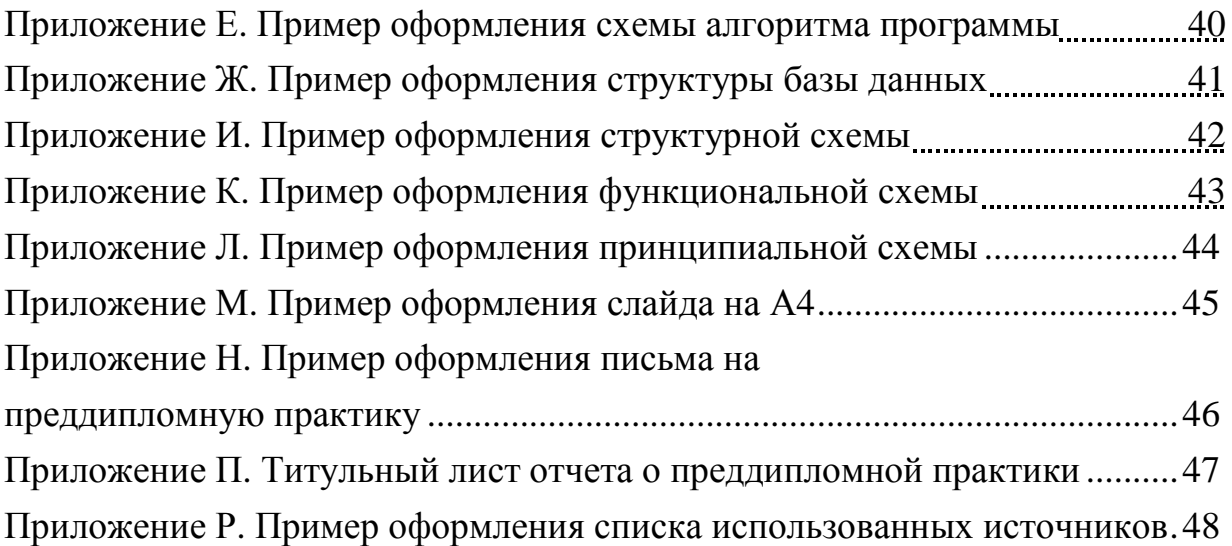

#### **Введение**

Настоящее учебное пособие по выполнению дипломного проекта по специальности «Автоматизированные системы обработки информации и управления» написано в соответствии с требованиями Государственного образовательного стандарта высшего профессионального образования.

Выпускная квалификационная работа для получения квалификации инженера (дипломный проект) представляет собой законченную научноисследовательскую, проектную или технологическую разработку, в которой решается актуальная задача для направления 654600 «Информатика и вычислительная техника» по проектированию или исследованию одного или нескольких объектов профессиональной деятельности и их компонентов (полностью или частично).

Дипломное проектирование (ДП) является завершающим этапом обучения, позволяющим систематизировать, расширить и закрепить теоретические и практические знания и навыки, полученные студентом в процессе обучения, а также определить уровень его подготовленности к выполнению функциональных обязанностей в соответствии с полученной специальностью.

Целью дипломного проектирования является систематизация, расширение и закрепление теоретических знаний студента приобретение навыков самостоятельного решения задач, проектирования и эксплуатации АСОИУ.

#### **1. Рекомендации по проведению преддипломной практики**

Выполнение дипломного проекта по специальности 230102 «Автоматизированные системы обработки информации и управления»состоит из 2–х этапов:

1. Преддипломной практики;

2. Дипломного проектирования.

Преддипломная практика – завершающий этап обучения студента. После нее студент работает над дипломным проектом.

Целью преддипломной практики является сбор материалов для дипломного проекта и углубленное изучение вопросов, являющихся предметом специальной части проекта.

К преддипломной практике допускаются только студенты, не имеющие академических задолженностей. К началу преддипломной практики студент должен проверить в деканате наличие записей по всем дисциплинам в зачетной книжке.

 $-5 -$ 

Практика проводится на предприятиях и учреждениях, на которых функционирует или разрабатывается АСОИУ, а также в научноисследовательских учреждениях, ведущих разработку АСОИУ. Желательно проводить практику по месту последующей работы.

Студент может занимать оплачиваемую должность в штате подразделения, проектирующего или обслуживающего АСОИУ. По окончании практики составляется отчет, содержание которого определяется собранными за время преддипломной практики материалами.

Отчет оценивается комиссией из двух или трех человек (с участием руководителя практики от университета). Отчет оценивается по пятибалльной системе. Оценка заносится в ведомость и зачетную книжку студента. При неудовлетворительной оценке студент не допускается к дипломному проектированию и обязан пройти практику вторично.

#### **2. Общие положения дипломного проектирования**

Подготовкой инженеров по специальности «Автоматизированные системы обработки информации и управления» руководит профилирующая кафедра АСОИУ.

Целью дипломного проектирования является систематизация, расширение и закрепление теоретических знаний студента приобретение навыков самостоятельного решения задач, проектирования и эксплуатации АСОИУ.

Дипломный проект является выпускной работой студента, на основе которой Государственная аттестационная комиссия (ГАК) решает вопрос о присвоении студенту квалификации инженера.

Допускается включение в дипломный проект экспериментальной работы, однако полностью заменить дипломный проект экспериментальной работой нельзя.

После сдачи студентом зачета по преддипломной практике при условии завершения теоретического курса обучения ему выдается задание на дипломный проект, составленное студентом совместно с руководителем по установленной форме и утвержденное заведующим кафедрой с указанием срока окончания проекта.

В течение первой недели дипломного проектирования руководитель утверждает детально разработанный студентом календарный график работы на весь период дипломного проектирования. При этом устанавливаются сроки консультаций с руководителем не реже 1 раза в две недели.

- 6 - 6

Если руководитель не является сотрудником кафедры, то не реже двух раз в месяц студент должен отчитываться о выполненной работе также перед куратором, выделяемым выпускающей кафедрой.

Нарушение этой периодичности так же, как отставание от графика проектирования, является основанием для отстранения студента от дипломного проектирования.

За принятые в проекте технические решения и результаты всех вычислений несет ответственность студент- автор проекта.

Дипломный проект, подписанный студентом, руководителем, всеми консультантами и куратором (если он есть) сдается на кафедру не позднее, чем за 7 дней до защиты, установленной графиком работы. Одновременно подается отзыв руководителя о работе студента над проектом и рецензия предприятия или специалиста о реальности проекта.

Студент должен быть ознакомлен с рецензией по его проекту до заседания ГАК, однако никакие исправления проекта не допускаются.

После ознакомления с проектом и отзывами по проекту заведующий выпускающей кафедры решает вопрос о допуске студента к защите .

В случае, если заведующий кафедрой не считает возможным допустить студента к защите дипломного проекта (работы), этот вопрос рассматривается на заседании кафедры с участием руководителя. Протокол заседания кафедры представляется деканом факультета на утверждение ректору вуза.

На защите студенту может быть задан любой вопрос по содержанию проекта.

Студент, не выполнивший дипломный проект в установленный срок, или получивший неудовлетворительную оценку ГАК, отчисляется из университета. Ему предоставляется право защищать проект в соответствии с утвержденными правилами университета. Если студент повторно не защитил проект, то ему выдается академическая справка установленного образца без присуждения квалификации инженера.

Дипломный проект состоит из пояснительной записки объемом 80-130 страниц машинописного текста и графической части, выполненной в виде слайдов и продублированной на листах А4 согласно ЕСКД. Так же к диплому прикладывается электронная версия пояснительной записки.

Проектам присваивается обозначение, состоящее из следующих номеров и кодов, разделяемых тире:

- индекса проекта: ДП – дипломный проект; ДР – дипломная работа;

- кода учебного заведения по общероссийскому классификатору предприятий и организаций (ОКПО);

- номера специальности по российскому классификатору специальностей,

- кода подразделения (кафедры) учебного заведения;

- кода филиала;

- двух последних цифр года окончания выполнения проекта (работы). Например:

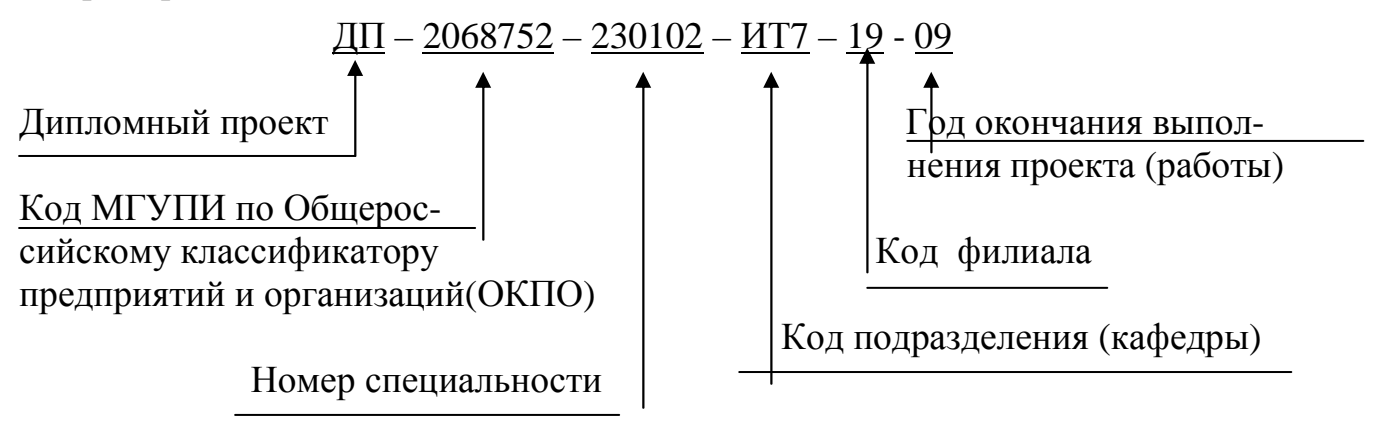

Для очной (дневной) формы обучения: ДП – 2068752 – 230102 – ИТ7 – 19 –09 Для очно-заочной (вечерней) формы обучения:

ДП – 2068752 – 230102 – ИТ7 – 40 –09 Изложение материала в пояснительной записке должно быть предельно кратким и ясным, терминология правильной, формулировки точными. Вариантные расчеты выводятся в таблицы, расчет принятого варианта дается полностью. Не допускается применение сокращений (кроме общепринятых).

Пояснительная записка иллюстрируется эскизами, схемами, графиками, диаграммами. Буквенные обозначения в приводимых формулах необходимо пояснить. (Форма штампа приведена в приложении Л)

Пояснительная записка начинается с титульного листа, форма которого дается в приложении А. За титульным листом следует техническое задание на дипломное проектирование (приложение Б), за ним - оглавление с указанием страниц.

Дипломный проект (работа) после защиты хранится в высшем учебном заведении. Дипломанту разрешается, по его желанию, снять копию со своего проекта работы.

#### **3. Тематика дипломных проектов**

Тема дипломного проекта может быть предложена любым предприятием (организацией), на котором функционирует или разрабатывается АСОИУ, а также в научно-исследовательских учреждениях, ведущих разработку АСОИУ.

Темы дипломных проектов должны быть актуальными, соответствовать современному состоянию и перспективам развития науки и техники, учитывать запросы производства.

Предложения по темам дипломного проекта представляются студентами в индивидуальном порядке преподавателю выпускающей кафедры, ответственному за дипломное проектирование.

В дипломном проекте должен разрабатываться проект АСОИУ или ее составных подсистем. Наименование дипломного проекта должно быть лаконичным и точно отражать суть проекта.

Тема дипломной работы должна быть утверждена заведующим выпускающей кафедры к моменту начала преддипломной практики.

Одновременно с утверждением темы на кафедре назначается руководитель дипломного проекта. Тема дипломного проекта, а также руководитель должны быть утверждены приказом Ректора университета до начала прохождения преддипломной практики. Следовательно, предложения от предприятий (организаций) по теме дипломного проекта необходимо представить на кафедру не позднее, чем за два месяца до начала практики.

После прохождения преддипломной практики приказом Ректора университета утверждаются консультанты по всем разделам дипломного проекта, и дипломант допускается к дипломному проектированию. Консультантами по исследовательскому, специальному и технологическому разделам дипломного проекта назначаются преподаватели выпускающей кафедры. Допускается привлечение в качестве консультантов по этим разделам сотрудников предприятия (организации), на котором студент проходил преддипломную практику. Консультантом может быть специалист с высшим образованием, имеющий квалификацию и опыт работы по соответствующей тематике не менее одного года. Кандидатура такого специалиста утверждается Ректором университета.

Консультанты по другим разделам (Организационно-экономический и Безопасность жизнедеятельности) дипломного проекта назначаются из числа

- 9 - 9

преподавателей соответствующих кафедр университета.

После утверждения темы дипломного проекта она может быть изменена только дополнительным приказом Ректора, что допускается лишь в исключительных случаях. То же относится и к возможности замены руководителя и (или) консультантов по отдельным разделам.

Работа над дипломным проектом требует от дипломника практического применения знаний по различным специальным дисциплинам. В зависимости от этого рекомендуется следующая тематика дипломных проектов:

1. Оптимизация решений и задач АСОИУ.

2. Статистическое моделирование процессов управления.

3. Выбор оптимальной структуры и согласование элементов вычислительного комплекса (BK).

4. Проектирование и модернизация математического обеспечения АСОИУ .

5. Разработка информационного и программного обеспечения АСУ.

6. Задачи организации и обработки массивов информации.

7. Разработка технического обеспечения АСУ (программноаппаратное обеспечение АСУ).

8. Автоматизированные системы обучения на базе ПЭВМ.

9. Разработка АСОИУ подразделений и предприятий.

10. Инструментальные программные средства в АСОИУ.

11. Системы знаний и экспертные системы.

12. Проектирование систем обработки информации для различных областей применения.

13. Проектирование систем защиты информации.

Предполагаемая тема проекта может включать сразу несколько из перечисленных выше вариантов. В этом случае вопрос решается с куратором.

Если предлагаемое содержание дипломного проекта не подходит ни под один из перечисленных выше вариантов, необходимо согласовать содержание дипломного проекта с заведующим кафедрой.

Примеры тем дипломных проектов:

- 1. Разработка программного обеспечения управления оборудованием тепловых станций
- 2. АСУ кабельно-металлургической торговой сети
- 3. Разработка автоматизированной системы управления учебной работы кафедры
- 4. Моделирование корпоративной сети на основе крупного Интернет провайдера «Северо-Западные телекоммуникации
- 5. Разработка комплексной защиты информации в сети предприятия
- 6. Модуль визуальной обработки данных в рамках ИАС СБ
- 7. Разработка корпоративной системы электронного обмена информацией
- 8. Разработка автоматизированной системы сбора и обработки оперативной информации ОВД
- 9. Оценка и прогнозирование риска инвестиционного проекта на основе нечетких множеств
- 10.Анализ и разработка методов обеспечения безопасности WI-FI сети
- 11.Разработка комплексной системы защиты информации
- 12.Извлечение знаний в решении задач прогноза
- 13.АИС терапевтического отделения клинической больницы
- 14.Разработка процедур трехмерной визуализации запросов к базе данных в среде 1С: Предприятие
- 15.АИС мониторинга оперативной и фрахтовой деятельности судовладельческой компании
- 16.Разграничение прав доступа в специализированной сети
- 17.АСУ сопровождения научно-исследовательских работ
- 18.Разработка автоматизированной системы мониторинга напряженнодеформированного состояния трубопроводной обвязки компрессорной станции
- 19.Централизованная АСУ «Кафе»
- 20.Имитационное моделирование на основе анализа дорожно-транспортной ситуации в г. Москве

#### **4. Задачи руководителя дипломного проекта**

Руководитель дипломного проекта назначается приказом ректора из числа преподавателей выпускающей кафедры, а также работников сторонних организаций, имеющих высшее образование по соответствующей или родственным специальностям, а также опыт практической работы по данной специальности.

Руководитель дипломного проекта:

- определяет тему дипломного проекта и оформляет совместно со студентом техническое задание на дипломное проектирование;
- вместе с консультантами по дипломному проекту определяет содержание соответствующих разделов ДП;
- рекомендует студенту необходимую литературу;
- проводит консультации с дипломантами по решению поставленных в ДП задач;
- контролирует ход выполнения всего дипломного проекта.

Руководитель несет ответственность за своевременное оформление задания на дипломное проектирование и своевременное выполнение студентом дипломного проекта. В случае отставания дипломанта от намеченного графика работы над дипломным проектом, руководитель обязан поставить в известность руководство выпускающей кафедры.

По окончании выполнения дипломного проекта руководитель проверяет и подписывает титульный лист дипломного проекта, а также иллюстративный материал, дает отзыв на дипломный проект и о работе студента в период выполнения дипломного проекта, направляет работу на рецензирование, организует и проводит предзащиту.

Консультанты по всем разделам проекта руководят выполнением студентом соответствующего раздела дипломного проекта (работы), проверяют его. Свое согласие о допуске дипломного проекта для защиты в ГАК консультанты оформляют подписью на титульном листе пояснительной записки (см. приложение В). При этом каждый консультант подписывает только те материалы, которые относятся к его специализации.

#### **5. Содержание дипломного проекта**

Дипломный проект состоит из пояснительной записки и графической части.

Пояснительная записка дипломного проекта включает:

- 1. Титульный лист;
- 2. Задание на дипломный проект;
- 3. Содержание;
- 4. Введение;
- 5. Исследовательский раздел;
- 6. Специальный раздел;
- 7. Технологический раздел;
- 8. Раздел «Безопасность жизнедеятельности»;
- 9. Организационно-экономический раздел;
- 10. Заключение;
- 11. Список использованных источников;
- 12. Приложения.

Все выше указанные материалы брошюрируются или переплетаются в отдельную папку в указанной последовательности.

Распределение времени между этапами зависит в основном от того, в какой мере дипломник знаком с темой проекта до начала проектирования. Если тема для него не нова и в процессе сквозного проектирования или самостоятельной работы им хорошо изучен научный и учебный материал, уяснены пути решения задачи, подготовлена экспериментальная часть, то в течение нескольких дней он может составить план работы и переходить ко второму этапу. Если же с выбранной темой дипломник встречается впервые, то, естественно, на выполнение первого этапа потребуется больше времени.

Подготовка дипломного проекта состоит из следующих этапов:

- 1. Выбор темы дипломного проекта;
- 2. Составление первоначального плана дипломного проекта и согласование его с руководителем;
- 3. Оформление бланка технического задания на дипломное проектирование с непосредственным визированием: у консультантов по всем разделам, у руководителя проекта и заведующего выпускающей кафедрой;
- 4. Изучение соответствующих литературных и иных источников по выбранной теме;
- 5. Поиск возможных проектных решений и их программная реализация;
- 6. Написание дипломного проекта с оформлением пояснительной записки и графической части, отвечающих требованиям задания на дипломное проектирование.
- 7. Подготовка разделов «Организационно-экономический» и «Безопасность жизнедеятельности» и их предоставление консультантам по соответствующим разделам.
- 8. Доработка отдельных разделов по замечаниям руководителя и консультантов;
- 9. Подготовка графической части (плакатов и слайдов);
- 10. Представление руководителю завершенного и оформленного дипломного проекта и получения отзыва на данный проект;
- 11. Рецензирование дипломного проекта внешней организацией (как правило той организацией, на которой выполнялся ДП) или смежной кафедрой( если дипломный проект выполняется по теме университета);
- 12. Представление дипломного проекта, рецензии и отзыва руководителя на утверждение заведующему выпускающей кафедры;
- 13. Подготовка доклада;
- 14. Предварительная защита на кафедре
- 15. Подача следующих документов в деканат: отзыв руководителя, рецензия на ДП, справка о допуске, зачетная книжка.
- 16. Защита дипломного проекта на Государственной Аттестационной комиссии.

Подбор литературы дипломантом осуществляется самостоятельно сразу же после выбора темы. Кроме этого, для подбора литературы дипломант может пользоваться ресурсами университетской библиотеки, ресурсами различных научно-технических библиотек, в т.ч. ресурсами РГБ.

## **6. Методические указания по выполнению разделов дипломного проекта 6.1. Введение**

Во введении отражается цель и задачи дипломного проекта, общие вопросы построения АСОИУ, цели и задачи разрабатываемой АСОИУ. Дается краткая характеристика проблемы, которой посвящен проект. Обосновывается актуальность проблемы и показывается ее место в системе знаний и практической деятельности инженера. Объем раздела: 1,5-2 стр.

## **6.2. Исследовательский раздел**

В исследовательском разделе дается краткая характеристика объекта исследования; характеристика и определение места подсистемы, в которую входят задачи, решаемые в дипломном проекте. В исследовательском разделе на базе литературного обзора приводятся особенности проектируемой системы в сравнении с аналогичными, как отечественными, так и зарубежными. Даются характеристики аналогов и на основе их анализа указывается невозможность использования существующих аналогов для решения поставленной задачи и обосновывается необходимость разработки собственного решения. В конце исследовательского раздела формулируется постановка задачи исследования.

При разработке технического обеспечения АСУ предлагается следующая структура раздела: 1) определение технических и эксплуатационных требований к комплексу технических средств (КТС); 2) построение и анализ различных вариантов структуры КТС; 3) выбор оптимального количества и выбор конкретных типов стандартного оборудования, входящего в КТС.

В конце исследовательского раздела приводятся соответствующие выводы по разделу. Объем раздела: 10–15 стр.

### **6.3. Специальный раздел**

Специальный раздел является основой дипломного проекта, ему должны быть подчинены остальные разделы. Как правило, специальный раздел определяет название темы дипломного проекта. В этом разделе раскрываются особенности решения поставленной задачи: от проектирования структурных, функциональных и принципиальных схем, моделей до разработки алгоритмов.

В специальном разделе дипломного проекта, посвященного разработке технического обеспечения АСУ, необходимо отразить следующее: 1) выбор микропроцессорного комплекта (элементной базы) и синтез принципиальных электрических схем ТС; 2) разработать программу (на языках соответствующего уровня, реализующую предложенные алгоритмы; 3) провести синтез структуры нестандартных ТС, разработать временные диаграммы.

Конкретное содержание специального раздела определяется темой дипломного проекта. Объем раздела: 20–40 стр.

Заканчивается специальный раздел соответствующими выводами.

### **6.4. Технологический раздел**

Технологический раздел дипломного проекта выполняется как описание результатов реализации разрабатываемого проекта по видам обеспечения: информационное обеспечение, программное обеспечение, техническое обеспечение.

При разработке технического обеспечения АСУ технологический раздел дипломного проекта может состоять из следующих подразделов: 1) выбор элементной базы нестандартных ТС; 2) синтез принципиальной и монтажной схем; 3) расчет загрузки элементов КТС; 4) расчет надежности КТС и разработка мероприятий по обеспечению достоверности обработки информации, разработка аппаратурных методов защиты информации.

В конце технологического раздела приводятся основные выводы по разделу. Объем раздела: 10–15 стр.

#### **6.5. Раздел безопасность жизнедеятельности**

Раздел «Безопасность жизнедеятельности» в дипломном проекте является развитием основной темы дипломного проекта и не должен содержать общих вопросов, не относящихся к конкретной теме дипломного проекта (таких как значение безопасности труда, инструкции и пр.).

Раздел "Безопасность жизнедеятельности" размещается в дипломном проекте перед экономическим разделом. Объем раздела – 12-15 страниц. Содержание раздела должно быть конкретным, т.е. изложено в соответствии с темой дипломного проекта и тесно увязано с конструкторским, технологическим и др. разделами. Общих фраз не допускается.

Порядковый номер раздела определяется по общему числу разделов в дипломном проекте с учетом расположения перед экономическим разделом ( введение к дипломному проекту не нумеруется). Порядковый номер раздела «Безопасность жизнедеятельности» не соответствует нумерации в задании на дипломный проект.

Раздел начинается с новой страницы, а подразделы размещаются через пробел в две строки. Перенос слов в заголовках разделов, подразделов, таблиц рисунков и т.д. не допускается, переносить заголовок подраздела на другую страницу также не разрешается. После заголовка подраздела на странице должна быть хотя бы одна строчка текста. Точки в конце наименований разделов, подразделов, рисунков, таблиц и т.д. не ставятся. Названия разделов приводятся строго по заданию на дипломный проект (дословно). Первая цифра в нумерации подраздела - номер раздела, вторая - номер подраздела. Название

- 16 - 16

раздела приводится заглавными буквами, название подраздела - первая буква заглавная, остальные - строчные. Названия разделов, подразделов отделяются от текста пробелом в две строки.

Материалы раздела «Безопасность жизнедеятельности» приводятся со ссылками на литературные источники (печатные издания, действующие правила, стандарты и другие материалы). Ссылки даются в квадратных скобках, например [4.1] (первая цифра соответствует номеру раздела, вторая цифра соответствует порядковому номеру в списке литературных источников на раздел «Безопасность жизнедеятельности»). Список использованных источников к разделу БЖД составляется в порядке упоминания в тексте. Ссылки на список использованных источников допускается приводить с одним числом в квадратных скобках, например [35], при этом номер в квадратных скобках соответствует номеру литературного источника в общем списке ко всему дипломному проекту, который также составляется в порядке упоминания в тексте. При этом, если вносятся изменения в список литературных источников в каком-либо разделе дипломного проекта, то необходима корректировка ссылок в следующих разделах проекта.

При подготовке раздела БЖД консультанту в обязательном порядке представляются список использованных источников по разделу «Безопасность жизнедеятельности», а также части введения и выводов касающиеся раздела БЖД. Части введения, выводов и список использованных источников в раздел «Безопасность жизнедеятельности» не входят, представляются на отдельных листах и после согласования с консультантом включаются в общие по дипломному проекту «Введение», «Выводы» и «Список использованных источников».

Во введении пояснительной записки студент должен предусмотреть краткое изложение вопросов БЖД, разрабатываемых в дипломном проекте.

В общих выводах по дипломному проекту студент должен предусмотреть один или два вывода по разделу БЖД.

Оригинальные конструктивные и принципиальные решения по БЖД рекомендуется показывать в чертежах графической части по другим разделам дипломного проекта (графической части по разделу БЖД не предусматривается).

В тексте пояснительной записки, на чертежах, схемах и рисунках должны быть соблюдены все требования нормативных документов по оформлению дипломных проектов.

При защите дипломного проекта студент должен предусмотреть время для краткого освещения раздела БЖД.

В целях экономии времени и устранения ненужных переделок работы студент обязан встретиться с консультантом по БЖД до начала разработки раздела и согласовать с ним его содержание.

Консультант по БЖД подписывает титульный лист пояснительной записки дипломного проекта только после проверки чистового варианта.

Как правило, консультант, выдает задание в виде следующих трех стандартных вопросов:

1. Анализ опасных, вредных факторов и возможных чрезвычайных ситуаций возникающих при ………(эксплуатации, сборке, наладке, тестировании, ремонте и т.п.) проектируемого оборудования.

2. Разработка мер безопасности.

3.Экологическая оценка разрабатываемого процесса (объекта) и разработка мероприятий, снижающих вредное воздействие технологического процесса (или объекта) на природу.

Для студентов, выполняющих дипломные проекты с применением вычислительной техники:

1. Анализ условий труда и возможных чрезвычайных ситуаций, возникающих при эксплуатации вычислительной техники.

2. Разработка безопасных и безвредных условий труда.

3. Организация рабочего места.

4.Анализ методов сбора, переработки и утилизации отходов вычислительной техники.

Текст задания на дипломный проект выдается консультантом по БЖД и может отличаться от приведенных выше вариантов задания.

Каждый студент рассматривает в рамках этих вопросов технические решения применительно к теме дипломного проекта.

Более подробно студент решает все вопросы с консультантом на плановых консультациях, предварительно подготовив материал согласно настоящим рекомендациям.

Рекомендуемый порядок оформления и содержания данного раздела согласуется с консультантами от соответствующей кафедры.

#### **6.6. Организационно–экономический раздел**

В организационно–экономическом разделе выполняются планирование

разработки (с построением графика выполнения работ), расчет затрат на разработку, оценка экономической эффективности проекта.

Рекомендуемый порядок оформления и содержания данного раздела согласуется с консультантами от соответствующей кафедры.

#### **6.7. Заключение**

В заключении дается краткая характеристика результатов, полученных в ходе выполнения дипломного проекта; какие задачи были решены лично автором; методы исследования проблемы; даются итоговые выводы по всем разделам дипломного проекта; указывается новизна и возможность внедрения проекта. Объем заключения: 1–3 стр.

#### **6.8. Список использованных источников**

В качестве литературных и информационных источников для выполнения дипломного проекта могут быть использованы материалы лекций, различные ГОСТы, нормативные документы, монографии, учебники и учебные пособия, публикации периодической печати, различные статьи в научных сборниках, отчеты научно–исследовательских и проектных институтов, электронные публикации в сети Internet (с указанием полного адреса на использованный ресур и краткое содержание ресурса или Web страницы), а также материалы, собранные дипломантом в ходе прохождения преддипломной практики.

В список использованных источников должны быть включены все использованные в проекте литературные и иные источники, на которые в ДП даются ссылки.

#### **6.9. Приложения**

В приложении к дипломному проекту может быть вынесена информация, не вошедшая в основные разделы дипломного проекта: исходные данные, вспомогательные расчеты, различные таблицы и графики, описание различных модулей, разрабатываемой АСУ, листинг программы, акты внедрения дипломного проекта, копии рецензии дипломного проекта и отзыва руководителя. В приложения могут быть так же включены вспомогательные материалы:

- промежуточные математические доказательства, формулы и расчеты;

- таблицы вспомогательных цифровых данных;

- протоколы испытаний;

- описание аппаратуры, приборов;
- инструкции, методики, разработанные в процессе выполнения работы;
- акты внедрения результатов работы;
- отчет о патентных исследованиях и др.

Кроме этого, в приложении к дипломному проекту обязательно приводят графическую часть: плакаты, обязательные к представлению в ходе защиты, оформленные специальным образом, а также копию презентации ДП, представляемую на защите в электронном виде.

Каждое приложение начинается с новой страницы.

#### **6.10. Графическая часть дипломного проекта**

Графическая часть работы состоит из плакатов и слайдов. Объем плакатов в графической части ДП составляет не менее 10 слайдов. Слайды дублируются на листах А4, оформленные специальном образом (приложения Г, Д–Л). В зависимости от темы конкретного дипломного проекта и полноты ее раскрытия, количество слайдов, иллюстрирующих ту или иную часть дипломного проекта, может быть различным.

Содержание слайдов должно отражать основные положения выполненного проекта, иллюстрировать доклад. Они должны быть составлены так, чтобы помочь дипломнику наилучшим образом представить работу ГАК.

Графический материал подписываются дипломантом, научным руководителем дипломного проекта (или консультантами по соответствующим разделам) и утверждаются заведующим кафедрой.

Содержание слайдов (как и плакатов), входящих в графическую часть, определяется студентом совместно с руководителем дипломного проекта.

В дипломных проектах, посвященных разработке программного обеспечения, на слайды могут выноситься:

типовая структурная схема аналогичных систем,

структурная схема системы,

функциональная схема системы,

структура базы данных,

структуры входных и выходных данных,

схема информационных потоков,

блок-схемы алгоритмов работы системы,

интерфейс пользователя,

и т.п.

В дипломных проектах, посвященных разработке программно-аппаратных комплексов, на слайды могут выноситься:

типовая структурная схема аналогичных комплексов,

структурная схема комплекса,

функциональная схема комплекса,

принципиальная электрическая схема,

временные диаграммы,

основные алгоритмы работы,

и т.п.

При разработке технического обеспечения АСУ на слайдах должно быть представлено:

- 1. Постановка задачи проектирования (1слайд);
- 2. Математическая постановка задачи выбора КТС (1 слайд);
- 3. Структурные схемы возможных вариантов КТС (1,2 слайда);
- 4. Структурная схема разрабатываемого КТС (1,2 слайда);
- 5. Функциональная схема нестандартных ТС, временные диаграммы (2- 3 слайда);
- 6. Принципиальные схемы нестандартных ТС (2-3 слайда);
- 7. Схема алгоритмов взаимодействия нестандартных ТС различными устройствами вычислительного комплекса (2-3 слайда);
- 8. Технологические схемы преобразования информации в КТС при решении различных задач управления (2-3 слайда);
- 9. Характеристики надежности КТС (1-2 сладйда).

Один или два слайда отводятся под демонстрацию результатов, полученных в организационно–экономическом разделе и разделе безопасность жизнедеятельности. Как правило, на слайд выносится график разработки программного продукта и/или показатели экономической эффективности. Слайды по данному разделу согласовываются с консультантами соответствующих разделов.

### **7. Оформление дипломного проекта**

## **7.1. Оформление пояснительной записки**

### *Общие положения*

Текст раздела должен выполняться на листах белой бумаги формата А4 (210x 297 мм) на одной стороне листа.

Текст записки следует печатать, соблюдая следующие размеры полей: правое – 10 мм, верхнее, левое и нижнее – 20 мм.

Текстовые документы пояснительной записки выполняются печатным способом через полтора интервала шрифтом черного цвета кегль 14.

Разрешается использовать компьютерные возможности акцентирования внимания на определенных терминах, заголовках разделов, формулах, теоремах, применяя шрифты разной гарнитуры.

Страницы пояснительной записки нумеруются арабскими цифрами, проставляемыми в основной надписи или в центре нижней части листа без точки.

Нумерация страниц приложений должна быть сквозной.

Опечатки, описки и орфографические неточности, обнаруженные в процессе подготовки текста, допускается исправлять подчисткой или закрашиванием белой краской и нанесением на том же месте исправленного текста (графики) машинописным способом или черными чернилами, пастой или тушью – рукописным способом.

*Построение текста*

… …

Текст следует делить на разделы, подразделы, пункты и подпункты. Разделы должны иметь порядковую нумерацию в пределах всего текста, за исключением приложений.

Раздел, подразделы, пункты и подпункты следует нумеровать арабскими цифрами и записывать с абзацного отступа.

Подразделы должны иметь порядковые номера в пределах раздела. Номера подразделов состоят из номера раздела и подраздела, разделенных точкой.

Пункты должны иметь порядковый номер в пределах каждого подраздела.

После номера раздела, подраздела, пункта и подпункта в тексте точку не ставят.

Пример обозначения разделов, подразделов, пунктов, подпунктов:

1 Обзор конструкций станков (1 – нумерация первого раздела):

 1.1 Состояние вопроса (1.1 – нумерация первого подраздела первого раздела);

1.1.1 … 1.1.2 ...  $\downarrow$  (нумерация пунктов первого подраздела первого раздела); 1.1.3 …

 $-22-$ 

#### 1.2 … (нумерация второго подраздела первого раздела).

Если раздел состоит из одного подраздела, то подраздел не нумеруется. Если подраздел состоит из одного пункта, то пункт не нумеруется.

Внутри пунктов или подпунктов могут быть приведены перечисления. Перед каждым перечислением следует ставить дефис или, при необходимости ссылки в тексте на одно из перечислений, строчную букву (за исключением ё, з, г, о, ь, й, ы, ъ) после которой ставится скобка.

Для дальнейшей детализации перечислений необходимо использовать арабские цифры, после которых ставится скобка, а запись производится с абзацного отступа как показано в примере:

Пример:

 $\overline{\phantom{a}}$  , we can also assume that  $\overline{\phantom{a}}$ 

![](_page_22_Picture_479.jpeg)

Разделы, подразделы должны иметь заголовки. Пункты, как правило, заголовков не имеют. Заголовки должны четко и кратко отражать содержание разделов, подразделов.

Заголовки разделов, подразделов и пунктов следует печатать с абзацного отступа с прописной буквы без точки в конце, не подчеркивая.

Если заголовок состоит из двух предложений, их разделяют точкой.

Номера и заголовки разделов следует печатать шрифтом большим, чем текст. Каждый раздел текста рекомендуется начинать с новой страницы.

Разделы «Содержание», «Введение», «Заключение», «Список использованных источников» не нумеруются.

Расстояние между заголовками и последующим текстом 10мм., а между последней строкой текста и последующим заголовком 15мм.

#### *Иллюстрации*

Иллюстрации (чертежи, графики, схемы, фотографии и т. п.) следует располагать в тексте непосредственно после текста, в котором они упоминаются впервые, или на следующей странице. Иллюстрации, помещаемые в тексте, должны соответствовать требованиям ГОСТов ЕСКД.

*Например, «схема интеллектуального анализа данных представлена нарисунке 1.1.» (первая цифра – номер раздела, вторая цифра – порядковый номер рисунка в разделе).* 

Иллюстрации следует нумеровать арабскими цифрами сквозной нумерацией или в пределах раздела, например, «Рисунок 1» или «Рисунок 1.1». Слово «Рисунок» и наименование помещают после поясняющих данных и располагают посередине строки, например, «Рисунок 1 – Детали прибора». Сокращение слова «Рисунок» не допускается.

![](_page_23_Figure_3.jpeg)

Рисунок 1.1. – Пример оформления рисунка

Точка в конце названия рисунка не ставится. Рисунки нельзя перемещать на другую страницу. Рисунок размещается сразу после упоминания о нем в тексте диплома; если он не умещается на этой странице, то нужно продолжить текст, а рисунок разместить на следующей странице.

Иллюстрации каждого приложения обозначают отдельной нумерацией арабскими цифрами с добавлением перед цифрой обозначения приложения. Пример – Рисунок А.3.

Иллюстрационные материалы, выполняемые на кальке или полученные в процессе проектирования с выходов ЭВМ, контрольно-измерительных приборов, а также фотографии, могут быть наклеены на листы.

На электрических схемах около каждого элемента должны быть приведены его позиционные обозначения в соответствии с требованиями ГОСТ  $2.702 - 75$ \*.

Условные буквенные обозначения механических, химических, математических и других величин, а также условные графические обозначения должны соответствовать установленным стандартам.

В тексте записки перед обозначением параметра дают его пояснение. Например, временное сопротивление разрыву  $\sigma_{\scriptscriptstyle{\theta}}$  .

#### *Формулы и уравнения*

Расчетные формулы должны записываться в общем виде.

Пояснения значений символов и числовых коэффициентов следует приводить непосредственно под формулой в той же последовательности, в какой

они даны в формуле. Первую строчку объяснения начинают без абзацного отступа со слова «где» без двоеточия после него. Значение каждого символа и числового коэффициента следует давать с новой строки, располагая символы один под другим.

Для всех символов и коэффициентов после пояснения их значения должны быть указаны, через запятую, их размерности в системе СИ.

Уравнения и формулы следует выделять из текста свободными строками. Выше и ниже каждой формулы должно быть оставлено не менее одной строки. Если уравнение не умещается в одну строку, оно должно быть перенесено после знака равенства (=) или после знаков плюс (+), минус (-), умножения (х) или деления (:). При этом знак в начале следующей строки повторяется.

Формулы следует нумеровать порядковой нумерацией в пределах всего текста (допускается нумерация формул в пределах раздела) арабскими цифрами в круглых скобках, расположенными в крайнем правом положении на строке.

Пример:

$$
\sigma = \frac{M}{W},\tag{1}
$$

где…

Ссылки в тексте на номер формулы дают в круглых скобках. Пример – в формуле (1).

Допускается выполнение формул и уравнений рукописным способом черными чернилами.

 $-25 -$ 

После записи формулы и пояснения значений ее символов подставляют значения входящих в нее параметров в той последовательности, в какой они приведены в формулах, и, наконец, приводится результат вычисления.

Расчеты в общем случае должны содержать:

- задачу расчета (с указанием, что требуется определить при расчете);

- эскиз или схему рассчитываемого изделия, которые могут быть выполнены в произвольном масштабе, обеспечивающем четкое представление о рассчитываемом изделии;

- данные для расчета;

- расчеты (для выбора основных параметров);
- заключение (с выводами по полученным результатам).

#### *Таблицы*

Цифровой материал, как правило, оформляют в виде таблиц.

Номер таблицы следует помещать над таблицей слева без абзацного отступа. Название таблицы располагают в одну строчку с ее номером через тире. Например, «Таблица 1 – Исходные данные» или «Таблица 1.1 – Исходные данные» ( тогда первая цифра - номер раздела, вторая цифра - порядковый номер таблицы в разделе).

При переносе части таблицы название помещают только над первой частью таблицы, нижнюю горизонтальную черту, ограничивающую таблицу, не проводят. Над другими частями пишут слова «Продолжение таблицы 1». Точка в конце названия таблицы не ставится.

Пример,

Таблица 1.1 – Исходные данные для построения модели

![](_page_25_Picture_453.jpeg)

Таблицу следует располагать непосредственно после текста, в котором она упоминается впервые, или на следующей странице.

При ссылке в тексте следует писать слово «таблица» с указанием ее номера.

Заголовки граф и строк таблицы следует писать с прописной буквы в единственном числе, а подзаголовки граф – со строчной буквы, если они составляют одно предложение с заголовком, или с прописной буквы, если они имеют самостоятельное значение. В конце заголовков и подзаголовков таблиц точки не ставят. Диагональное деление головки таблицы не допускается.

Графу «№ п/п» в таблицу не включают. При необходимости нумерации показателей или других данных порядковые номера указывают в боковике таблицы перед их наименованием.

Таблицы слева, справа и снизу, как правило, ограничивают линиями. Допускается применять размер шрифта в таблице меньший, чем в тексте. Оформление таблиц должно соответствовать ГОСТ 1.5 – 93 и ГОСТ 2.105 – 95.

#### *Список использованных источников*

Список использованных источников должен быть составлен в соответствии с требованиями ГОСТ 7.1 – 84 (см. приложение И).

Сведения об источниках следует располагать в порядке появления ссылок на источники в тексте, нумеровать арабскими цифрами без точки и печатать с абзацного отступа.

Ссылки в тексте на использованные источники следует давать в виде арабских цифр, заключенных в квадратные скобки, указывающих порядковый номер источника по списку, например: [5], [18]. При необходимости указываются страницы книги, статьи или другого источника, с которых взяты используемые сведения или формулы, например: [18, c.21-25].

#### *Приложения*

Приложения оформляют как продолжение данной работы на последующих ее листах.

В тексте работы на все приложения должны быть даны ссылки. Каждое приложение следует начинать с новой страницы с указанием наверху посередине страницы слова «Приложение» и его обозначения.

Приложения обозначают заглавными буквами русского алфавита, начиная с А, за исключением букв Ё, З, Й, О, Ч, Ь, Ы, Ъ. Например: Приложение А.

Приложение должно иметь заголовок, который записывают симметрично относительно текста с прописной буквы отдельной строкой.

Текст каждого приложения, при необходимости, может быть разделен на разделы, подразделы, пункты, подпункты, которые нумеруются в пределах каждого приложения. Перед номером ставится обозначение этого приложения.

#### **7.2. Оформление графической части**

Графическая часть проекта выполняется для представления в двух формах: в электронном виде для показа с помощью проектора во время защиты дипломного проекта и в виде распечатки слайдов на листах формата A4 для каждого члена ГАК, помещенной в приложение к пояснительной записке. Как правило, графическая часть готовится в одном из форматов, удобных для показа: Microsoft PowerPoint (PPT), Adobe Acrobat (PDF) и др.

При выполнении графической части проекта предпочтительно использование средств автоматизированного проектирования программного обеспечения (CASE), таких, как Microsoft Visio, Rational Rose, Platinum ERWin и др.

При выполнении схем электрических, кинематических, гидравлических и пневматических цифровой вычислительной техники и т.д. следует руководствоваться стандартами ЕСКД (ГОСТ 2.701-84 , ГОСТ 2.709-89 и др.). На электрических схемах около каждого элемента должны быть приведены его позиционные обозначения в соответствии с требованиями ГОСТ 2.702-75 (СТ СЭВ 1188-78). Схемы алгоритмов должны выполняться в соответствии с требованиями ГОСТ 19.005-85 (приложение Е).

#### **8. Организация защиты дипломного проекта**

#### **8.1. Нормоконтроль дипломного проекта**

Нормоконтроль дипломного проекта необходим для проверки соблюдения требований стандарта университета и уровня унификации выполненной работы. Нормоконтроль осуществляется ответственным лицом из числа сотрудников кафедры.

Дипломант представляет полностью оформленные и подписанные пояснительную записку и плакаты. Пояснительная записка должна быть либо сброшюрирована, либо переплетена, а страницы пояснительной записки должны быть обязательно пронумерованы.

Нормоконтроллер должен проверить:

• структуру пояснительной записки в соответствии с оформленным заданием на дипломное проектирование;

- оформление титульного листа и бланка задания на дипломное проектирование, наличие необходимых подписей с расшифровкой фамилий и дат;
- оформление «Содержания» и соответствие его рубрикации разделам и подразделам дипломного проекта;
- введение
- соответствие содержания разделов дипломного проекта заданию на дипломное проектирование;
- заключение
- наличие и правильность оформления списка использованных источников;
- приложения;
- правильность оформления текста пояснительной записки в соответствии с правилами оформления выпускных квалификационных работ.
- наличие электронного носителя с работой;
- наличие отзыва научного руководителя и рецензии на дипломный проект;
- наличие акта о внедрении результатов проекта и (или) опубликованные статьи (только, если проект претендует на оценку «отлично»).

При соответствии пояснительной записки предъявленным требованиям, нормоконтроллер подписывает титульный лист пояснительной записки, после чего дипломный проект передается на утверждение заведующему кафедрой.

#### **8.2. Подготовка доклада**

Защита дипломного проекта осуществляется в виде доклада на 7–10 минут с непосредственной демонстрацией графического материала дипломного проекта. Дипломант при докладе должен продемонстрировать как знание результатов своей работы, так и знание общеинженерных и общетехнических дисциплин. Вопросы могут быть связаны с тематикой дипломного проекта, а могут быть направлены на выявление знаний дисциплин данной специальности.

Примерный план доклада: обоснование выбора темы, ее актуальность; постановка задачи и цель исследований; исходные данные; общий подход к

решению задачи и его обоснование; методы решения частных задач; основные результаты и технические характеристики разработки; состояние разработки в момент окончания проекта; научные результаты; перспективы внедрения; экономические показатели разработки; содержание раздела «Безопасность жизнедеятельности»; перспективы дальнейших работ в данном направлении; выводы по работе.

Выступление студента должно быть проиллюстрировано слайдами, составляющими графическую часть проекта.

В заключительном выступлении, приводятся основные выводы и достижения по дипломному проекту, подчеркивается практическая значимость и научная новизна проекта (если имеется акт о внедрении результатов и (или) публикации по тематике дипломного проекта, то обязательно нужно сообщить этот факт комиссии ГАК), в течение 2-3 минут можно ответить на замечания рецензента и руководителя проекта, а также на замечания, высказанные в процессе защиты. Если студент считает, что замечания, высказанные ему, справедливы, можно просто с ними согласиться.

#### **8.3. Отзыв руководителя и рецензирование дипломного проекта**

Отзыв руководителя на дипломный проект составляется по окончании выполнения дипломного проекта научным руководителем, ответственным за дипломное проектирование.

Отзыв должен отражать следующие вопросы: актуальность темы проекта; соответствие содержания проекта заданию на дипломный проект; полноту, глубину и обоснованность решения поставленной задачи; оценку личного вклада дипломанта, уровень его теоретической подготовки, инициативность, умение работать со специальной литературой; рекомендации по использованию результатов дипломного проекта; стиль пояснительной записки; достоинства и недостатки проекта.

При высоком уровне подготовке работы может быть дана рекомендация в аспирантуру.

В заключении отзыва приводится общая оценка проекта, решение о допуске работы к защите и о присуждении квалификации инженера.

Отзыв подписывается руководителем дипломного проекта с расшифровкой подписи, должность, дата.

Помимо отзыва руководителя дипломного проекта, необходимо дипломанту предоставить к защите рецензия на дипломный проект.

В рецензии должны быть освещены следующие вопросы: актуальность темы дипломного проекта; соответствие содержания работы заданию; оценка уровня теоретической подготовки дипломанта; практическая значимость проекта; достоинства и недостатки работы, ее новизна; оценка («отлично», «хорошо», «удовлетворительно», «неудовлетворительно»).

#### **8.4. Защита дипломного проекта**

Законченная и оформленная пояснительная записка и графическая часть дипломного проекта (работы) должны быть представлены руководителю дипломного проектирования на кафедре в срок, указанный в ТЗ. К этому времени на титульном листе и угловом штампе на первом листе введения (см. приложение Г) должны быть подписи всех консультантов и нормоконтроля, подтверждающего правильность и полноту выполнения всех частей проекта.

Пояснительная записка вместе с графической частью и отзывом руководителя направляется на рецензию не позднее, чем за две недели до назначенного дня защиты. Отзыв рецензента с оценкой проекта должен поступить на кафедру не позднее, чем за два дня до защиты. Дипломник должен быть ознакомлен с отзывом рецензента не позднее, чем за день до защиты.

После принятия решения о допуске проекта к защите делается отметка о допуске на титульном листе пояснительной записки и студент получает справку-допуск на защиту, которая сдается в деканат. На защиту дипломник должен представить следующие документы: пояснительную записку; отзыв руководителя проекта; рецензию; справку-допуск, характеристику старосты. Студент, не представивший перечисленные документы, к защите не допускается. В случае, если допуск студента к защите не представляется возможным, вопрос выносится на заседание кафедры. Основанием для недопуска дипломанта к защите является: недостаточный объем всей работы или отдельных разделов; низкое качество всей работы( отдельных разделов); несоответствие содержания работы заданию на дипломное проектирование; несамостоятельное выполнение проекта (использование копий дипломных проектов прошлых лет). Защита дипломного проекта производится на заседании ГАК, утвержденной Федеральным агентством по образованию. Время и место заседания и список студентов, допущенных к защите, с указанием дня защиты каждого сообщаются студентам. Студент, не явившийся на защиту дипломного проекта в установленный день без уважительных

 $-31 -$ 

причин, отчисляется из университета. Ему предоставляется право повторной защиты дипломного проекта через год.

На заседании ГАК должны присутствовать члены комиссии, утверждаемые приказом ректора и руководитель проекта. Защита проекта осуществляется в следующем порядке: заслушивание отзыва руководителя и рецензии на проект и среднего бала за весь период обучения в университете); доклад автора дипломного проекта; ответы на вопросы членов комиссии и слушателей ( с занесением в протокол); выступление руководителя и других лиц, присутствующих на защите.

На закрытом заседании ГАК члены комиссии обсуждают результаты и руководствуются Методическими указаниями по оценке защиты выпускной квалификационной работы (ВКР), согласно которым по отдельности оцениваются:

- новизна разработки;
- практическая значимость;
- качество оформления работы;
- уровень использования новых информационных технологий;
- уровень доклада;
- уровень ответов;
- средний балл.

Окончательная оценка рассчитывается по соответствующим показателям. Оценка за дипломный проект осуществляется по четырех балльной шкале: «отлично», «хорошо», «удовлетворительно», «неудовлетворительно».

Студенту, имеющему средний балл 4,75 и выше, сдавшему государственный экзамен на «отлично» и защитившему дипломный проект на соответствующую оценку, выдается диплом с отличием.

Результаты защиты дипломного проекта объявляются в тот же день после оформления протоколов работы ГАК. Студенту, успешно защитившему дипломный проект присуждается квалификация инженер по специальности 230102 «Автоматизированные системы обработки информации и управления».

Если при защите дипломного проекта дипломант получил оценку «неудовлетворительно», то он отчисляется из университета с выдачей справки установленного образца. Повторная защита дипломного проекта разрешается в течение 2–х лет после отчисления. Вопрос о теме дипломного проекта для повторной защиты решается в индивидуальном порядке кафедрой.

## **ПРИЛОЖЕНИЯ**

## **Приложение А**

#### Титульный лист дипломного проекта

#### **Ф Е Д Е Р А Л Ь Н О Е А Г Е Н Т С Т В О П О О Б Р А З О В А Н И Ю ГОСУДАРСТВЕННОЕ ОБРАЗОВАТЕЛЬНОЕ УЧРЕЖДЕНИЕ ВЫСШЕГО ПРОФЕССИОНАЛЬНОГО ОБРАЗОВАНИЯ**

## **"МОСКОВСКИЙ ГОСУДАРСТВЕННЫЙ УНИВЕРСИТЕТ ПРИБОРОСТРОЕНИЯ И ИНФОРМАТИКИ"**

![](_page_34_Picture_345.jpeg)

**МОСКВА 20\_\_ г.**

### **Приложение Б**

## Бланк задания на дипломное проектирование ФЕДЕРАЛЬНОЕ АГЕНТСТВО ПО ОБРАЗОВАНИЮ

#### **ГОСУДАРСТВЕННОЕ ОБРАЗОВАТЕЛЬНОЕ УЧРЕЖДЕНИЕ ВЫСШЕГО ПРОФЕССИОНАЛЬНОГО ОБРАЗОВАНИЯ «МОСКОВСКИЙ ГОСУДАРСТВЕННЫЙ УНИВЕРСИТЕТ ПРИБОРОСТРОЕНИЯ И ИНФОРМАТИКИ»**

![](_page_35_Picture_409.jpeg)

**3. Технологический раздел** (технологическое изготовление программного, программно-аппаратного, информационного или технического продукта):

#### 4. Раздел Безопасность жизнедеятельности:

#### 5. Организационно-экономический раздел:

6. Другие разделы проекта (работы) (Конструкторский, методический и т.п., в т.ч. сопровождение разработанного в дипломном проекте (работе) программного (математического, аппаратного или иного обеспечения): 

 $\overline{6.2}.$ 

 $6.3.$ 

#### 7. Научная новизна и практическая значимость проекта (работы) \_\_\_\_\_\_\_\_\_\_\_\_\_\_\_\_\_\_

8. Перечень графического материала (рисунки, фотографии, чертежи, графики и прочие иллюстрации, обязательные к представлению в ходе защиты в электронном виде):

<u> 1989 - Johann Barbara, martxa alemaniar amerikan basar da da a shekara a shekara a shekara a shekara a shekar</u>

![](_page_36_Picture_54.jpeg)

#### Консультанты по разделам

![](_page_36_Picture_55.jpeg)

полпись

## **Приложение В**

Форма этикетки к пояснительной записке

![](_page_37_Picture_57.jpeg)

## **Приложение Г**

Основная надпись графического материала пояснительной записки

![](_page_38_Figure_2.jpeg)

## **Приложение Д**

Пример оформления структурной схемы информационной системы

![](_page_39_Figure_2.jpeg)

## **Приложение Е**

### Пример оформления схемы алгоритма программы

![](_page_40_Figure_2.jpeg)

## **Приложение Ж** Пример оформления структуры базы данных

![](_page_41_Figure_1.jpeg)

![](_page_42_Figure_0.jpeg)

## **Приложение И**

## Пример оформления структурной схемы

## **Приложение К**

## Пример оформления функциональной схемы

![](_page_43_Figure_2.jpeg)

![](_page_44_Figure_0.jpeg)

## **Приложение Л**

Пример оформления принципиальной схемы

**Приложение М** Пример оформления слайда на А4

![](_page_45_Figure_1.jpeg)

## **Приложение Н**

### Пример оформления письма на преддипломную практику

*Штамп организации от которой пришло письмо. На штампе должно быть: полное название организации, полный адрес, телефоны для связи и т.д. Печать также должна быть синего цвета!!!* 

Ректору МГУПИ Голубятникову И.В.

Просим Вас направить студента 5 курса специальности 23.01.02 (ИТ-7) Московского Государственного Университета Приборостроения и Информатики <Ф. И. О. полностью> для прохождения преддипломной практики и дипломного проектирования. Необходимые условия и консультации обеспечим.

![](_page_46_Picture_6.jpeg)

(*на месте подписи руководителя организации (данный руководитель должен иметь право подписи) ставится круглая печать синего цвета!!)* 

## **Приложение П**

Титульный лист отчета о преддипломной практике

## **ФЕДЕРАЛЬНОЕ АГЕНТСТВО ПО ОБРАЗОВАНИЮ ГОСУДАРСТВЕННОЕ ОБРАЗОВАТЕЛЬНОЕ УЧРЕЖДЕНИЕ ВЫСШЕГО ПРОФЕССИОНАЛЬНОГО ОБРАЗОВАНИЯ «МОСКОВСКИЙ ГОСУДАРСТВЕННЫЙ УНИВЕРСИТЕТ ПРИБОРОСТРОЕНИЯ И ИНФОРМАТИКИ»**

![](_page_47_Picture_227.jpeg)

## **ОТЧЕТ**

по преддипломной производственной практике

![](_page_47_Picture_228.jpeg)

## **Приложение Р**

### Пример оформления списка использованных источников

### **Список использованных источников**

 1 Балашов В.В., Капитонова А.П. и др. Методика оценки времени выполнения программ, оптимизированных под конкретную архитектуру процессора, по тексту программ на языке высокого уровня // (http:// lvk.cs. msu / su/ materials/ san 1/ doc).

 2 Вострикова Л.Г. Финансовое право: Учебник для вузов, - 2-е издание., перераб. и доп. – М.: ЮСТИЦИНФОРМ, 2006. – 300с.

 3 ГОСТ 7.32 – 2001. Отчет о научно-исследовательской работе. Структура и правила оформления. М.: Изд – во стандартов, 2001. – 18 с.

 4 Егоров О.Д., Подураев Ю.В. Конструирование мехатронных модулей. – М.: Издательство «Станкин», 2005. – 368 с.

 5 Корниенко В.Г. и др. Микропроцессорные системы управления. – Краснодар.: Издательство ГОУ ВПО «Куб ГТУ», 2004. – 213 с.

6 Угрюмов Е.П. Цифровая схемотехника. БХВ, СПб, 2000.-528с.

 7 Евстифеев А.В. Микроконтроллеры AVR семейства Classic фирмы ATMEL, М.: Издательский дом «Додэка-ХХ1», 2002.-278 с.

 8 Положения по бухгалтерскому учету. Сборник документов. – М.: Издательство «Дело и сервис», 2005. – 256 с.

 9 Попова Л.В., Маслова И.А., Маслов Б.Г. Некоторые аспекты формирования стоимости активов в целях налогообложения при внедрении МСФО// Международный бухгалтерский учет. – 2005. - №11 (83). – С.24 – 28.

 10 Справочник технолога машиностроителя. В 2 т./ Под ред. А.Г. Косиловой и Р.К. Мещерякова. – М.: Машиностроение, 1985. – 656 с. – 496 с.

 11 Табаков В.П., Циркин А.В. Применение многослойных покрытий для повышения работоспособности торцовых фрез. // СТИН. – 2005. - №1. – С.27 – 30.

 12 А.С. 436350 СССР. Двоичный сумматор / К.Н. Корнеев (СССР). – Заявл. 12.01.82; Опубл. 30.03.84, Бюл. №26.

 13 О товарных биржах и биржевой торговле. Закон РФ от 20 февраля 1992 г. №2383-1 // ВСНД. 1992. №18. С.961 (с изменениями и дополнениями от 24 июня 1992 г., от 30 апреля 1993 г., от 19 июня 1995 г.).

 14 Финансово-кредитный энциклопедический словарь. / Под ред. А.Г. Грязновой. – М.: Финансы и статистика, 2002. – С.112, 303.

 15 Финансовое право. Краткий курс / Под. ред. А.А. Тедеева, и В.А. Парыгина – М.: Экспо, 2005. – 367 с.

16 Рассолов М. М. Коммерческое право.-М.: Юристъ, 2001.-346 с.

 17 Банковское право. Общая часть. / Под ред. Г. А. Тосуняна. Учебник.- М.: ИГПАН, 1999.-271 с.

Учебное издание

Морозова Татьяна Юрьевна,

Никонов Вячеслав Викторович

Чистякова Мария Александровна

## **РЕКОМЕНДАЦИИ ПО ВЫПОЛНЕНИЮ И ЗАЩИТЕ ДИПЛОМНЫХ ПРОЕКТОВ**

Методические рекомендации по выполнению дипломных проектов.

ЛР № 020418 от 08 октября 1997 г.

Подписано к печати \_\_.\_\_.\_\_\_\_ г. Формат 60х84. 1/16. Объем 7,0 п.л. Тираж 100 экз. Заказ № \_\_.

*Московский государственный университет приборостроения и информатики 107996, Москва, ул. Стромынка, 20*